## How To Save Passwords In Google Chrome Automatically >>>CLICK HERE<<<

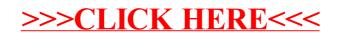